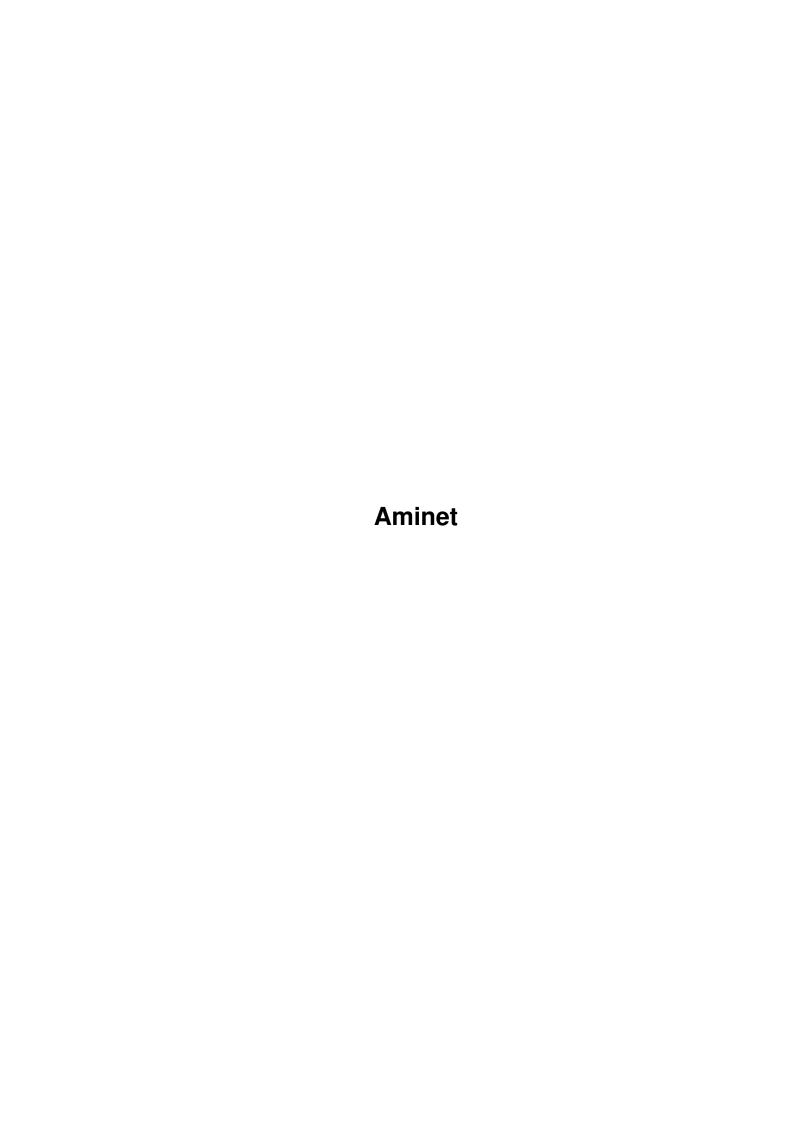

Aminet

| COLLABORATORS |        |                 |           |  |  |  |
|---------------|--------|-----------------|-----------|--|--|--|
|               | TITLE: |                 |           |  |  |  |
|               |        |                 |           |  |  |  |
|               | Aminet |                 |           |  |  |  |
| ACTION        | NAME   | DATE            | SIGNATURE |  |  |  |
| WRITTEN BY    |        | October 9, 2022 |           |  |  |  |

| REVISION HISTORY |      |             |      |  |  |  |
|------------------|------|-------------|------|--|--|--|
| NUMBER           | DATE | DESCRIPTION | NAME |  |  |  |
|                  |      |             |      |  |  |  |
|                  |      |             |      |  |  |  |
|                  |      |             |      |  |  |  |

Aminet

# **Contents**

| 1 | 1 Aminet |                              |    |  |  |
|---|----------|------------------------------|----|--|--|
|   | 1.1      | Aminet index by directory    | 1  |  |  |
|   | 1.2      | Business software            | 2  |  |  |
|   | 1.3      | Communications               | 2  |  |  |
|   | 1.4      | Gfx and sound demos          | 3  |  |  |
|   | 1.5      | Development software         | 3  |  |  |
|   | 1.6      | Disk/Harddisk tools          | 4  |  |  |
|   | 1.7      | Text documents               | 4  |  |  |
|   | 1.8      | Games                        | 4  |  |  |
|   | 1.9      | Graphics                     | 5  |  |  |
|   | 1.10     | Hardware                     | 5  |  |  |
|   | 1.11     | Miscellaneous                | 5  |  |  |
|   | 1.12     | Music modules                | 5  |  |  |
|   | 1.13     | Musical software             | 7  |  |  |
|   | 1.14     | Pictures                     | 7  |  |  |
|   | 1.15     | Text related                 | 8  |  |  |
|   | 1.16     | Utilities                    | 9  |  |  |
|   | 1.17     | Directory selection help     | 9  |  |  |
|   | 1.18     | File view help               | 9  |  |  |
|   | 1.19     | File on Aminet Set 1, disk A | 10 |  |  |
|   | 1.20     | File on Aminet Set 1, disk B | 10 |  |  |
|   | 1.21     | File on Aminet Set 1, disk C | 10 |  |  |
|   | 1.22     | File on Aminet Set 1, disk D | 11 |  |  |
|   | 1.23     | File on Aminet Set 2, disk a | 11 |  |  |
|   | 1.24     | File on Aminet Set 2, disk b | 11 |  |  |
|   | 1.25     | File on Aminet Set 2, disk c | 11 |  |  |
|   | 1.26     | File on Aminet Set 2, disk d | 11 |  |  |
|   | 1.27     | File on Aminet Set 3, disk a | 12 |  |  |
|   | 1.28     | File on Aminet Set 3, disk b | 12 |  |  |
|   | 1.29     | File on Aminet Set 3, disk c | 12 |  |  |

Aminet

| 1.30 | File on Aminet Set 3, disk d | 12 |
|------|------------------------------|----|
| 1.31 | File on Aminet Set 4, disk a | 13 |
| 1.32 | File on Aminet Set 4, disk b | 13 |
| 1.33 | File on Aminet Set 4, disk c | 13 |
| 1.34 | File on Aminet Set 4, disk d | 13 |
| 1.35 | File on Aminet Set 5, disk a | 13 |
| 1.36 | File on Aminet Set 5, disk b | 14 |
| 1.37 | File on Aminet Set 5, disk c | 14 |
| 1.38 | File on Aminet Set 5, disk d | 14 |
| 1.39 | File on Aminet CD 5          | 14 |
| 1.40 | File on Aminet CD 6          | 15 |
| 1.41 | File on Aminet CD 7          | 15 |
| 1.42 | File on Aminet CD 8          | 15 |
| 1.43 | File on Aminet CD 9          | 15 |
| 1.44 | File on Aminet CD 10         | 15 |
| 1.45 | File on Aminet CD 11         | 16 |
| 1.46 | File on Aminet CD 12         | 16 |
| 1.47 | File on Aminet CD 13         | 16 |
| 1.48 | File on Aminet CD 14         | 16 |
| 1.49 | File on Aminet CD 15         | 17 |
| 1.50 | File on Aminet CD 16         | 17 |
| 1.51 | File on Aminet CD 17         | 17 |
| 1.52 | File on Aminet CD 18         | 17 |
| 1.53 | File on Aminet CD 19         | 17 |
| 1.54 | File on Aminet CD 20         | 18 |
| 1.55 | File on Aminet CD 21         | 18 |
| 1.56 | File on Aminet CD 22         | 18 |
| 1.57 | File on Aminet CD 23         | 18 |

Aminet 1 / 18

# **Chapter 1**

# **Aminet**

# 1.1 Aminet index by directory

mods

```
Aminet index by directory
Please choose a directory to view,
                                    search all or get
                This index contains 56182 files and was created on 12-Mar-98.
                 Business software
                 comm
                 Communications
                 demo
                 Gfx and sound demos
                 dev
                 Development software
                 disk
                 Disk/Harddisk tools
                 Text documents
                 game
                 Games
                 gfx
                 Graphics
                 hard
                 Hardware
                 misc
                 Miscellaneous
```

Aminet 2 / 18

Music modules

mus

Musical software

pix Pictures

text

Text related

util Utilities

#### 1.2 Business software

Please choose the subdirectory to view:

biz/cloan Cloanto software & support

biz/dbase Data base software

biz/demo Demo versions of commercial software

biz/dopus Directory Opus files

biz/swood Softwood products

## 1.3 Communications

Please choose the subdirectory to view:

comm/ambos AmBoS (BBS) related

comm/amiex Ami-Express BBS related

comm/bbsBBS programscomm/cnetCNET BBS relatedcomm/dlgDLG BBS related

comm/envoy Envoy network software

comm/fido FIDO software

comm/maxs MaxsBBS related
comm/mebbs MEBBSNet BBS related
comm/misc Misc communications
comm/mmgr MailManager files

comm/net Networking
comm/news Newsreaders

comm/uucp UUCP software

Aminet 3/18

comm/www World Wide Web software
comm/xeno Xenolink BBS related

#### 1.4 Gfx and sound demos

Please choose the subdirectory to view:

demo/40k 40K intros Demos requiring AGA chipset demo/aga demo/disk Demos on diskettes demo/ecs Demos for the ECS chip set demo/euro Euro demos in file form demo/file Single file demos demo/funet From the Funet collection demo/intro Intros demo/mag Demo coder magazines demo/mega Euro demos requiring floppies demo/par92 Demos from The Party 92 demo/slide Image oriented demos demo/sound Sound oriented demos demo/sp96 Saturne Party 1996 demos demo/ta95 The Assembly 1995 demos demo/ta96 The Assembly 1996 demos demo/ta97 The Assembly 1997 demos The Gathering 1993 demos demo/tg93 The Gathering 1995 demos demo/tg95 demo/tq96 The Gathering 1996 demos demo/tg97 The Gathering 1997 demos demo/tp94 Demos from The Party 94 demo/tp95 Demos from The Party 95 demo/tp96 Demos from The Party 96 demo/track Trackmos

# 1.5 Development software

Please choose the subdirectory to view:

dev/amos AMOS BASIC compiler dev/asm Assembly language related BASIC language related dev/basic C language related dev/c dev/cross Cross development dev/debug Debugging software dev/e E language related dev/gcc GNU C compiler GUI builders dev/gui dev/lang Various languages dev/m2 Modula-2 related dev/misc Misc development software dev/moni Monitors/disassemblers dev/mui MUI development software dev/obero Oberon related software

Aminet 4 / 18

dev/src Tutorial sources

#### 1.6 Disk/Harddisk tools

Please choose the subdirectory to view:

disk/bakup Backup software disk/cache Disk caching

disk/cdrom CD-ROM related software
disk/misc Various disk related tools

disk/moni Disk monitors
disk/optim Disk optimizers

disk/salv Disk recovery software

#### 1.7 Text documents

Please choose the subdirectory to view:

docs/anno Announcement documents
docs/etext Project Gutenberg books
docs/help Help on various issues
docs/hyper Hypertext documents
docs/lists Lists and tables
docs/mags Magazines

docs/misc Various documents docs/rview Amiga product reviews

#### 1.8 Games

Please choose the subdirectory to view:

game/2play 2 and more player games

game/actio Action games
game/board Board games

game/data Data files for games game/demo Demos of commercial games

game/gag Gag programs

game/hint Game hint documents
game/jump Jump-n-run games
game/misc Miscellaneous games
game/patch Patches for games
game/role Role, adventure games
game/shoot Shoot-em-up games
game/text Text adventures
game/think Mind games

game/wb Workbench games

Aminet 5 / 18

## 1.9 Graphics

Please choose the subdirectory to view:

gfx/3d 3D graphics software gfx/3dobj 3D objects

gfx/aga AGA chip set softwaare gfx/board Custom gfx board software gfx/conv Gfx conversion tools

gfx/edit Paint programs

gfx/fract Fractals and Mandelbrots
gfx/misc Misc graphics software
gfx/pbm Pbm+ gfx conversion
gfx/show Image/anim displayers

gfx/x11 Amiga X-Windows

#### 1.10 Hardware

Please choose the subdirectory to view:

hard/drivr Drivers for hardware hard/hack Selfmade hardware

hard/misc Misc hardware related files

## 1.11 Miscellaneous

Please choose the subdirectory to view:

misc/amag German Amiga Mag PD misc/antiq Nostalgic stuff misc/edu Educational software

misc/emu Emulations
misc/math Mathematics
misc/misc Uncategorizable
misc/sci Scientific software

misc/unix Amiga related UNIX software

#### 1.12 Music modules

Please choose the subdirectory to view:

mods/4mat Mods by 4mat mods/8voic 8-voiced songs mods/airon Mods by Airon

mods/alpma Mods by Johan Alpmar mods/atmos Atmospheric mods mods/aweso Mods by Dr Awesome mods/bhead Mods by Basehead mods/blk Mods by Black Shadow Aminet 6 / 18

mods/boing Boing collection mods/boray Mods by Boray mods/cato Mods by Don Cato Mods by Celsius mods/cels mods/chart Module hits mods/chip Mods without samples mods/chrom Mods by Chromag mods/chryl Mods by Chrylian mods/clawz Mods by Clawz mods/cloud Mods by Cloud mods/crash Mods by Crash Mods by Corrosion mods/crn mods/csm Mods by CSM mods/ctp Mods by Counterpoint mods/cutc Mods by Cutcreator mods/darde Mods by Fredius Darde mods/dean Mods by Dean mods/delor Mods by Delorean mods/demo Demo style music mods/dizzy Mods by Dizzy mods/dlusn Mods by D.Lusion mods/doh Mods by Doh mods/dream Dreamy mods mods/dremr Mods by Dreamer mods/dsx Mods by DSX mods/elbie Mods by Elbie mods/emax Mods by Emax mods/ephnx Mods by Euphonix mods/evrim Mods by Evrimsson mods/exprt Mods by Expert mods/facet Mods by Facet mods/fant Fantasy mods Mods by Fabio Barzagli mods/fby mods/fermx Mods by Fermix Mods by The Fox II mods/fox2 mods/funet Funet collection mods/funk Funky/jazzy mods mods/hardc Hardcore techno mods mods/hje Mods by H.J.Ehrentraud mods/house House mods mods/huezo Mods by Huezo Mods by Hillware mods/hw mods/inst Instruments for modules mods/instr Instrumental mods mods/jazz Jazzy mods mods/jogei Mods by Jogeir Liljedahl mods/jorma Mods by Da Jormas mods/jungl Jungle/Breakbeat mods Mods by Redd Kaa mods/kaa mods/lead Mods by LEAD mods/mark Mods by Mark Salud mods/maxym Mods by Maxym MED modules mods/med mods/melod Melodic modules mods/melom Mods by MeloManiac mods/misc Miscellaneous songs mods/mnc Mods by Meanace

Aminet 7 / 18

mods/mpeq mods/mpg Samples in MPEG format Mods by Mr. Yo mods/mryo mods/ncase Mods by Nutcase mods/ooze Mods by Ooze mods/otis Modules by Otis mods/panik Mods by Panik mods/pete Mods by Pirate Pete mods/piano Piano mods Pop music mods/pop Protracker songs mods/pro mods/przk Mods by Parzek mods/purg Mods by Purgatory mods/rated Misc rated modules mods/rebel Mods by Rebel Riffs mods/rock Rock'n'Roll mods/roz Mods by Roz mods/s3m Multichannel S3M mods mods/sbc Mods by Substance mods/sets Module collections mods/sidew Mods by Sidewinder mods/slc Mods by Slice mods/slow Slow/melodic mods mods/smpl Sound samples mods/sonor Mods by Sonority mods/spark Mods by P.D. Spark mods/symph Symphonie format mods mods/synth Synthesizer modules mods/techn Techno music mods/thend Mods by The End mods/tp96 mods/tranc Trance techno mods Mods by UnIsOn mods/uns mods/voice Music with voices mods/voy Mods by Voyager mods/wmr Mods reviewed by WMR mods/xceed Mods by X-Ceed mods/xm Multichannel XM mods

#### 1.13 Musical software

Please choose the subdirectory to view:

mus/edit Composing software
mus/midi MIDI software
mus/misc Miscellaneous
mus/play Sound players
mus/smpl Sound samples

#### 1.14 Pictures

Aminet 8 / 18

Please choose the subdirectory to view:

3D animations pix/3dani pix/anim Animations Hand drawn imagery pix/art Astronomy pictures pix/astro pix/back Backdrop images pix/bill Bill Graham traces pix/boot Boot pictures pix/clip Clip art EPS structured clip art pix/eps pix/eric Eric Schwartz anims pix/fauna Animals pix/fract Fractals Traces by Glenn J. Schworak pix/glenn pix/guard Guardians traces pix/icon Icons and backdrops Illustrations pix/illu pix/imagi Imagine traces pix/irc The people on IRC pix/jake The Ragtime Gallery pix/jason Jason Jordache illustration pix/map Images of maps pix/misc Miscellaneous images pix/mpg MPEG video streams pix/mwb MagicWB icons pix/nevil Pics by Neville Rolle pix/nicon NewIcons US national park maps pix/park pix/real3 Real3D traces pix/sport Sports pictures pix/textu Textures pix/tp96 pix/trace Raytraced pictures Pics/anims by Unreal pix/unrl pix/vehic Vehicle images Scenery, countries pix/views Example WB screens pix/wb

## 1.15 Text related

Please choose the subdirectory to view:

text/bfont Bitmap fonts text/dtp Desk top publishing text/edit Editors text/font Fonts of all formats text/hyper Hypertext tools text/ifont Compugraphic IntelliFonts text/misc Misc text software text/pfont Adobe Postscribt fonts text/print Printing tools text/show Text displayers text/tex TeX formatting package

Aminet 9 / 18

#### 1.16 Utilities

Please choose the subdirectory to view:

util/app Appicons, appwindows util/arc Archivers util/batch Script software util/blank Screen blankers util/boot Startup sequence software util/cdity Commodity type software util/cli Command line interface util/conv File conversion util/crypt Encryption tools util/dir Directory utilities util/dtype Datatypes for OS 3.x util/gnu GNU utilities util/libs Libraries util/misc Miscellaneous util/moni System monitors util/mouse Mouse accelerators util/pack Packers util/rexx AREXX tools util/shell Shells util/sys Commo file replacements util/time Clocks and timing util/virus Virus checkers util/wb Workbench utilities

# 1.17 Directory selection help

This the index of all files on all CDs sorted by directory.

This version of the complete Aminet index is sorted by directory. Just select the directory and subdirectory to view.

Help on the format of the file lists, and on what will happen when you click the archive name or description, is available here

Press 'Retrace' to get back.

# 1.18 File view help

In all the index files except the toplevel one, clicking the archive name brings up a requester that asks you wheter to view or to unpack that archive to the directory selected in 'Prefs' (default is RAM:), where a new directory will be created for it so you can clean up easily.

The top level 'Index', the 'Readme' and the various Guides are different. There, clicking the archive name will directly view the file. Viewing means:

Aminet 10 / 18

- Show the graphics inside an archive (directory pix/)
- Play the sounds inside an archive (directory mods/)
- Display the texts inside an archive (directory docs/)
- Extract the archive to RAM: (all other directories)

Also, you can click the description of the archive to view the .readme of the same archive. Note that entries with a  $\star$  in front of the description are not present on this CD (for example in the complete Aminet index). However if you click them anyway, you will be informed what other CDs this file can be found on.

Some index files have a 'C' column that shows what CD a certain file can be found on. Upper case letter (ABCD) indicate Aminet Set 1, while lower case letters (abcd) refer to Aminet Set 2.

Press 'Retrace' to get back.

# 1.19 File on Aminet Set 1, disk A

File on Aminet Set 1, disk A

Sorry, but the file you selected is not present on this CD. It can, however, be found on Aminet Set 1, Disk A. If you don't have Aminet Set 1 yet, you may want to read this info about it.

Click 'Retrace' to get back to the index.

#### 1.20 File on Aminet Set 1, disk B

File on Aminet Set 1, disk B

Sorry, but the file you selected is not present on this CD. It can, however, be found on Aminet Set 1, Disk B. If you don't have Aminet Set 1 yet, you may want to read this info about it.

Click 'Retrace' to get back to the index.

#### 1.21 File on Aminet Set 1, disk C

File on Aminet Set 1, disk C

Sorry, but the file you selected is not present on this CD. It can, however, be found on Aminet Set 1, Disk C. If you don't have Aminet Set 1 yet, you may want to read this info about it.

Aminet 11 / 18

## 1.22 File on Aminet Set 1, disk D

File on Aminet Set 1, disk D

Sorry, but the file you selected is not present on this CD. It can, however, be found on Aminet Set 1, Disk D. If you don't have Aminet Set 1 yet, you may want to read this info about it.

Click 'Retrace' to get back to the index.

## 1.23 File on Aminet Set 2, disk a

File on Aminet Set 2, disk a

Sorry, but the file you selected is not present on this CD. It can, however, be found on Aminet Set 2, Disk a. If you don't have Aminet Set 2 yet, you may want to read this info about it.

Click 'Retrace' to get back to the index.

## 1.24 File on Aminet Set 2, disk b

File on Aminet Set 2, disk b

Sorry, but the file you selected is not present on this CD. It can, however, be found on Aminet Set 2, Disk b. If you don't have Aminet Set 2 yet, you may want to read this info about it.

Click 'Retrace' to get back to the index.

## 1.25 File on Aminet Set 2, disk c

File on Aminet Set 2, disk c

Sorry, but the file you selected is not present on this CD. It can, however, be found on Aminet Set 2, Disk c. If you don't have Aminet Set 2 yet, you may want to read this info about it.

Click 'Retrace' to get back to the index.

## 1.26 File on Aminet Set 2, disk d

File on Aminet Set 2, disk d

Sorry, but the file you selected is not present on this CD. It can, however, be found on Aminet Set 2, Disk d. If you don't have Aminet Set 2 yet, you may want to read this info about it.

Aminet 12 / 18

Click 'Retrace' to get back to the index.

# 1.27 File on Aminet Set 3, disk a

File on Aminet Set 3, disk a

Sorry, but the file you selected is not present on this CD. It can, however, be found on Aminet Set 3, Disk a. If you don't have Aminet Set 3 yet, you may want to read this info about it.

Click 'Retrace' to get back to the index.

### 1.28 File on Aminet Set 3, disk b

File on Aminet Set 3, disk b

Sorry, but the file you selected is not present on this CD. It can, however, be found on Aminet Set 3, Disk b. If you don't have Aminet Set 3 yet, you may want to read this info about it.

Click 'Retrace' to get back to the index.

## 1.29 File on Aminet Set 3, disk c

File on Aminet Set 3, disk c

Sorry, but the file you selected is not present on this CD. It can, however, be found on Aminet Set 3, Disk c. If you don't have Aminet Set 3 yet, you may want to read this info about it.

Click 'Retrace' to get back to the index.

## 1.30 File on Aminet Set 3, disk d

File on Aminet Set 3, disk d

Sorry, but the file you selected is not present on this CD. It can, however, be found on Aminet Set 3, Disk d. If you don't have Aminet Set 3 yet, you may want to read this info about it.

Aminet 13 / 18

## 1.31 File on Aminet Set 4, disk a

File on Aminet Set 4, disk a

Sorry, but the file you selected is not present on this CD. It can, however, be found on Aminet Set 4, Disk a. If you don't have Aminet Set 4 yet, you may want to read this info about it.

Click 'Retrace' to get back to the index.

## 1.32 File on Aminet Set 4, disk b

File on Aminet Set 4, disk b

Sorry, but the file you selected is not present on this CD. It can, however, be found on Aminet Set 4, Disk b. If you don't have Aminet Set 4 yet, you may want to read this info about it.

Click 'Retrace' to get back to the index.

## 1.33 File on Aminet Set 4, disk c

File on Aminet Set 4, disk c

Sorry, but the file you selected is not present on this CD. It can, however, be found on Aminet Set 4, Disk c. If you don't have Aminet Set 4 yet, you may want to read this info about it.

Click 'Retrace' to get back to the index.

# 1.34 File on Aminet Set 4, disk d

File on Aminet Set 4, disk d

Sorry, but the file you selected is not present on this CD. It can, however, be found on Aminet Set 4, Disk d. If you don't have Aminet Set 4 yet, you may want to read this info about it.

Click 'Retrace' to get back to the index.

## 1.35 File on Aminet Set 5, disk a

File on Aminet Set 5, disk a

Sorry, but the file you selected is not present on this CD. It can, however, be found on Aminet Set 5, Disk a. If you don't have Aminet Set 5 yet, you may want to read this info about it.

Aminet 14 / 18

Click 'Retrace' to get back to the index.

# 1.36 File on Aminet Set 5, disk b

File on Aminet Set 5, disk b

Sorry, but the file you selected is not present on this CD. It can, however, be found on Aminet Set 5, Disk b. If you don't have Aminet Set 5 yet, you may want to read this info about it.

Click 'Retrace' to get back to the index.

### 1.37 File on Aminet Set 5, disk c

File on Aminet Set 5, disk c

Sorry, but the file you selected is not present on this CD. It can, however, be found on Aminet Set 5, Disk c. If you don't have Aminet Set 5 yet, you may want to read this info about it.

Click 'Retrace' to get back to the index.

## 1.38 File on Aminet Set 5, disk d

File on Aminet Set 5, disk d

Sorry, but the file you selected is not present on this CD. It can, however, be found on Aminet Set 5, Disk d. If you don't have Aminet Set 5 yet, you may want to read this info about it.

Click 'Retrace' to get back to the index.

## 1.39 File on Aminet CD 5

File on CD 5

Sorry, but the file you selected is not present on this CD. It can, however, be found on Aminet CD 5. If you don't have Aminet CD 5 yet, you may want to read this info about it.

Aminet 15 / 18

#### 1.40 File on Aminet CD 6

File on CD 6

Sorry, but the file you selected is not present on this CD. It can, however, be found on Aminet CD 6. If you don't have Aminet CD 6 yet, you may want to read this info about it.

Click 'Retrace' to get back to the index.

#### 1.41 File on Aminet CD 7

File on CD 7

Sorry, but the file you selected is not present on this CD. It can, however, be found on Aminet CD 7. If you don't have Aminet CD 7 yet, you may want to read this info about it.

Click 'Retrace' to get back to the index.

### 1.42 File on Aminet CD 8

File on CD 8

Sorry, but the file you selected is not present on this CD. It can, however, be found on Aminet CD 8. If you don't have Aminet CD 8 yet, you may want to read this info about it.

Click 'Retrace' to get back to the index.

### 1.43 File on Aminet CD 9

File on CD 9

Sorry, but the file you selected is not present on this CD. It can, however, be found on Aminet CD 9. If you don't have Aminet CD 9 yet, you may want to read this info about it.

Click 'Retrace' to get back to the index.

## 1.44 File on Aminet CD 10

File on CD 10

Sorry, but the file you selected is not present on this CD. It can, however, be found on Aminet CD 10. If you don't have Aminet CD 10 yet, you may want to read this info about it.

Aminet 16 / 18

Click 'Retrace' to get back to the index.

#### 1.45 File on Aminet CD 11

File on CD 11

Sorry, but the file you selected is not present on this CD. It can, however, be found on Aminet CD 11. If you don't have Aminet CD 11 yet, you may want to read this info about it.

Click 'Retrace' to get back to the index.

#### 1.46 File on Aminet CD 12

File on CD 12

Sorry, but the file you selected is not present on this CD. It can, however, be found on Aminet CD 12. If you don't have Aminet CD 12 yet, you may want to read this info about it.

Click 'Retrace' to get back to the index.

### 1.47 File on Aminet CD 13

File on CD 13

Sorry, but the file you selected is not present on this CD. It can, however, be found on Aminet CD 13. If you don't have Aminet CD 13 yet, you may want to read this info about it.

Click 'Retrace' to get back to the index.

## 1.48 File on Aminet CD 14

File on CD 14

Sorry, but the file you selected is not present on this CD. It can, however, be found on Aminet CD 14. If you don't have Aminet CD 14 yet, you may want to read this info about it.

Aminet 17 / 18

#### 1.49 File on Aminet CD 15

File on CD 15

Sorry, but the file you selected is not present on this CD. It can, however, be found on Aminet CD 15. If you don't have Aminet CD 15 yet, you may want to read this info about it.

Click 'Retrace' to get back to the index.

#### 1.50 File on Aminet CD 16

File on CD 16

Sorry, but the file you selected is not present on this CD. It can, however, be found on Aminet CD 16. If you don't have Aminet CD 16 yet, you may want to read this info about it.

Click 'Retrace' to get back to the index.

## 1.51 File on Aminet CD 17

File on CD 17

Sorry, but the file you selected is not present on this CD. It can, however, be found on Aminet CD 17. If you don't have Aminet CD 17 yet, you may want to read this info about it.

Click 'Retrace' to get back to the index.

#### 1.52 File on Aminet CD 18

File on CD 18

Sorry, but the file you selected is not present on this CD. It can, however, be found on Aminet CD 18. If you don't have Aminet CD 18 yet, you may want to read this info about it.

Click 'Retrace' to get back to the index.

## 1.53 File on Aminet CD 19

File on CD 19

Sorry, but the file you selected is not present on this CD. It can, however, be found on Aminet CD 19. If you don't have Aminet CD 19 yet, you may want to read this info about it.

Aminet 18 / 18

Click 'Retrace' to get back to the index.

#### 1.54 File on Aminet CD 20

File on CD 20

Sorry, but the file you selected is not present on this CD. It can, however, be found on Aminet CD 20. If you don't have Aminet CD 20 yet, you may want to read this info about it.

Click 'Retrace' to get back to the index.

#### 1.55 File on Aminet CD 21

File on CD 21

Sorry, but the file you selected is not present on this CD. It can, however, be found on Aminet CD 21. If you don't have Aminet CD 21 yet, you may want to read this info about it.

Click 'Retrace' to get back to the index.

## 1.56 File on Aminet CD 22

File on CD 22

Sorry, but the file you selected is not present on this CD. It can, however, be found on Aminet CD 22. If you don't have Aminet CD 22 yet, you may want to read this info about it.

Click 'Retrace' to get back to the index.

## 1.57 File on Aminet CD 23

File on CD 23

Sorry, but the file you selected is not present on this CD. It can, however, be found on Aminet CD 23. If you don't have Aminet CD 23 yet, you may want to read this info about it.